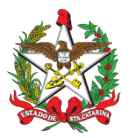

ESTADO DE SANTA CATARINA CORPO DE BOMBEIROS MILITAR DE SANTA CATARINA COMANDO-GERAL

## **PORTARIA Nº 299/CBMSC, de 22/06/2022.**

**O COMANDANTE-GERAL DO CORPO DE BOMBEIROS MILITAR DO ESTADO DE SANTA CATARINA**, no uso das atribuições legais e com base nos Art. 4º e 5º da Lei Complementar nº 380, de 03 de maio de 2007, com alterações da Lei Complementar nº 767, de 21 de dezembro de 2020; Lei Complementar nº 614, de 20 de dezembro de 2013, regulamentada pelo Decreto nº 1.274, de 11 de maio de 2021, combinado com a Deliberação nº 669/2019 – 569/2020 e 1406/2021 do Grupo Gestor do Governo Estadual, resolve **DESIGNAR** para o Corpo Temporário de Inativos da Segurança Pública (CTISP), o **S Ten BM RR Mtcl 916207-0 ROSENEY CARDOSO VELHO**, para atuar no **2ª/3º BBM – Timbó**, no período de 27 de junho de 2022 a 26 de junho de 2024, em conformidade com as atividades previstas nos §2º e §3º do Art. 1º da Lei Complementar nº 380/2007.

> **Coronel BM MARCOS AURÉLIO BARCELOS** Comandante-Geral do CBMSC (Assinado Digitalmente)

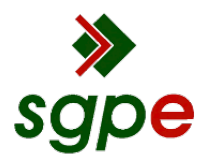

**Assinaturas do documento**

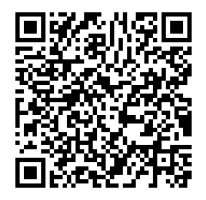

## Código para verificação: **3J064MOW**

Este documento foi assinado digitalmente pelos seguintes signatários nas datas indicadas:

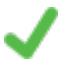

**MARCOS AURELIO BARCELOS** (CPF: 909.XXX.809-XX) em 22/06/2022 às 18:06:04 Emitido por: "SGP-e", emitido em 21/03/2019 - 17:12:52 e válido até 21/03/2119 - 17:12:52. (Assinatura do sistema)

Para verificar a autenticidade desta cópia, acesse o link https://portal.sgpe.sea.sc.gov.br/portal-externo/conferenciadocumento/Q0JNU0NfOTk5Ml8wMDAxNDA1N18xNDA4MV8yMDIyXzNKMDY0TU9X ou o site https://portal.sgpe.sea.sc.gov.br/portal-externo e informe o processo **CBMSC 00014057/2022** e o código **3J064MOW** ou aponte a câmera para o QR Code presente nesta página para realizar a conferência.